# Gli approfondimenti di QH **CONTAPERSONE CON SRF05**

Analizzeremo, in questo approfondimento, le problematiche relative al conteggio di persone con sensori ad ultrasuoni. Verrà prima realizzato un contatore semplice, con un solo sensore, poi un sistema con due sensori su due porte distinte. Il terzo caso riguarderà il posizionamento dei due sensori su di un singolo accesso. Tutti questi esercizi sono realizzabili con Tinkercad.

#### **CONTAPERSONE IN INGRESSO CON UN SRF05**

Dobbiamo progettare un dispositivo che conti il passaggio di persone da una porta d'ingresso di una banca. Ogni passaggio dovrà incrementare un contatore di una unità, con visualizzazione su serial monitor. L'incremento dovrà essere vincolato dall'uscita della persona dalla finestra di misurazione, per evitare conteggi indesiderati.

. . . . . . . . . . . . . . . . . . . .

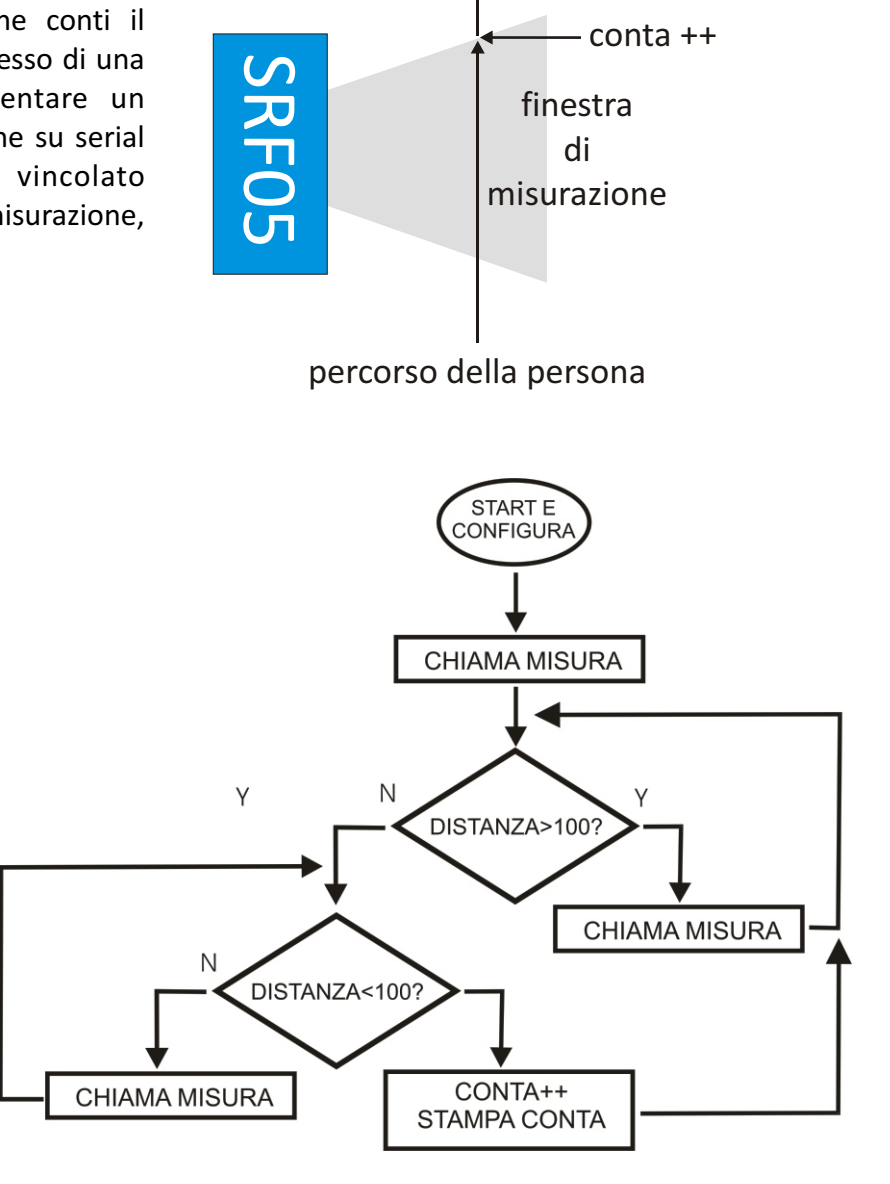

## LOBOROBOTICA CONTAPERSONE CON SRF05: pagina 1 di 6

```
Lo sketch:
// contapersone con un SRF04
//
int echo=2;
int trig=3;
int led=4;
float distanza;
int conta=0;
void setup()
{
  Serial.begin(9600);
   pinMode(echo,INPUT);
   pinMode(trig,OUTPUT);
  pinMode(led, OUTPUT);
}
void loop()
\mathfrak{t} misura(); //calcola distanza
while(distanza>100) //intanto che è maggiore di 100
  { 
 misura(); //continua a misurare
  }
 while(distanza<100) //intanto che è inferiore di 100
 { 
                          misura(); //continua a misurare
   }
//esci quando la distanza è superiore a 100
//questo per evitare incrementi indiscriminati del contatore
conta++; //incrementa conta
Serial.println(conta);
}
void misura()
{
 digitalWrite(led,LOW);
 digitalWrite(trig,LOW);
  delayMicroseconds(2);
  digitalWrite(trig,HIGH);
  delayMicroseconds(10);
  digitalWrite(trig,LOW);
 distanza=pulseIn(echo,HIGH);
 distanza=distanza/58;
}
```
## LOBORDBOTICA CONTAPERSONE CON SRF05: pagina 2 di 6

#### **CONTAPERSONE INGRESSO-USCITA CON DUE SRF05 SU DUE PORTE DISTINTE**

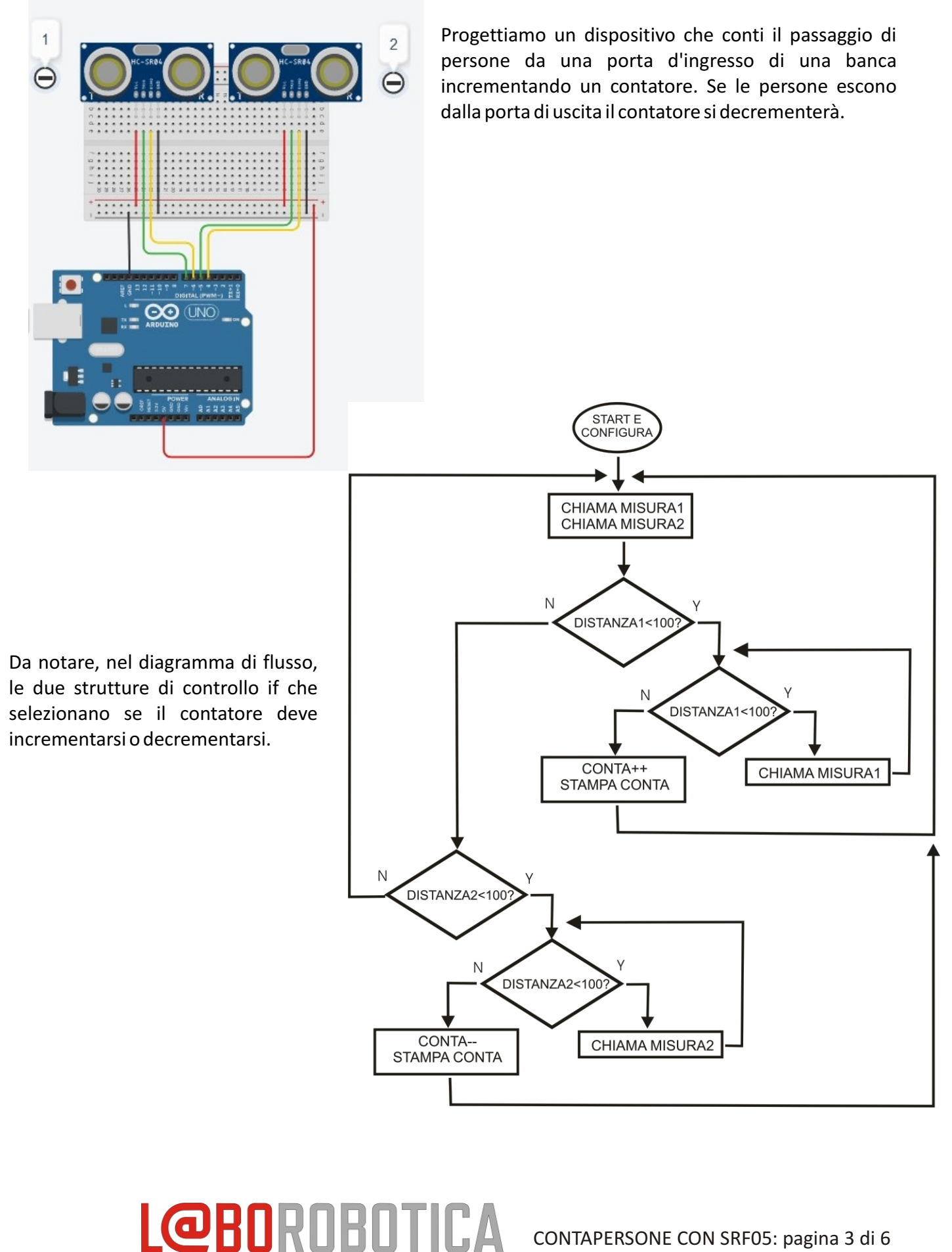

```
Lo sketch:
// contapersone ingresso-uscita con due porte distinte
//
int echo1=6;
int trig1=7;
int echo2=4;
int trig2=5;
float distanza1;
float distanza2;
unsigned long millis1;
unsigned long millis2;
int conta=0;
void setup()
{
   Serial.begin(9600);
   pinMode(echo1,INPUT);
   pinMode(trig1,OUTPUT);
   pinMode(echo2,INPUT);
   pinMode(trig2,OUTPUT);
}
void loop()
{
   misura1();
   misura2();
if (distanza1<100)
{
while (distanza1<100)
{
   misura1();
}
  conta++;
  Serial.println(conta); 
   delay(100);
}
   if (distanza2<100)
{
while (distanza2<100)
{
   misura2();
}
  conta--;
  Serial.println(conta); 
   delay(100); 
}
                                                   {
                                                     }
                                                   void misura2()
                                                   {
                                                   }
```

```
void misura1()
  digitalWrite(trig1,LOW);
  delayMicroseconds(2);
  digitalWrite(trig1,HIGH);
  delayMicroseconds(10);
  digitalWrite(trig1,LOW);
  distanza1=pulseIn(echo1,HIGH);
  distanza1=distanza1/58;
  millis1=millis();
```

```
 digitalWrite(trig2,LOW);
 delayMicroseconds(2);
 digitalWrite(trig2,HIGH);
 delayMicroseconds(10);
 digitalWrite(trig2,LOW);
 distanza2=pulseIn(echo2,HIGH);
 distanza2=distanza2/58;
 millis2=millis();
```
## **L@BOROBOTICA**

#### **CONTAPERSONE INGRESSO-USCITA CON DUE SRF05 SU DI UNA PORTA**

 $\overline{2}$ 

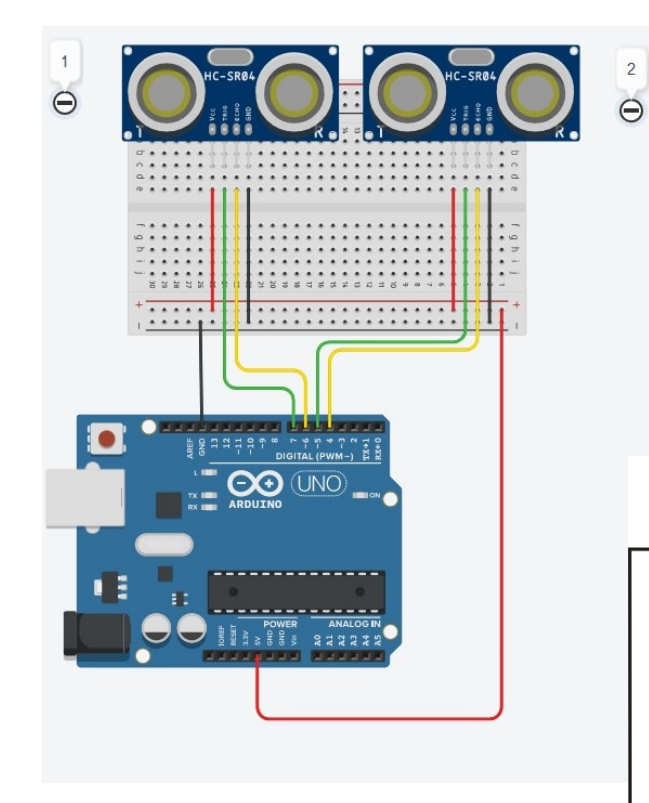

I cicli if 1 e 2 selezionano il sensore che per primo "sente" il passaggio della persona, determinando se transita in ingresso o in uscita.

#### **Sensori 1 -> 2 : ingresso > incrementa conta.**

**Sensori 2 -> 1 : uscita > decrementa conta.**

Come terzo step, progettiamo un controllo che con due SRF05 conti sia l'ingresso che l'uscita di clienti attraverso una singola porta.

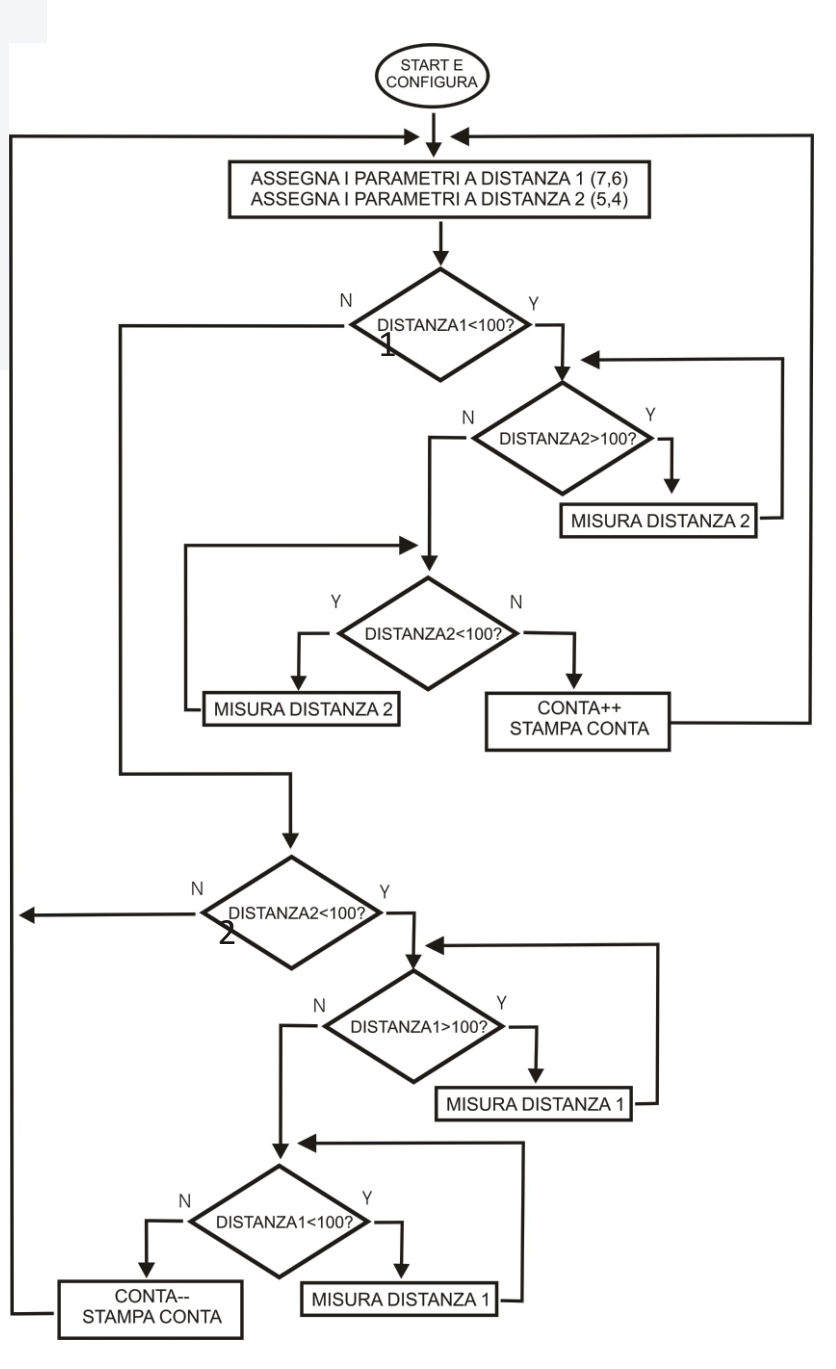

#### **L@BOROBOTICA** CONTAPERSONE CON SRF05: pagina 5 di 6

```
Lo sketch:
//due sensori stessa porta
int echo1=6;
int trig1=7;
int echo2=4;
int trig2=5;
float distanza1;
float distanza2;
int conta=0;
void setup()
{
  Serial.begin(9600);
   pinMode(echo1,INPUT);
   pinMode(trig1,OUTPUT);
   pinMode(echo2,INPUT);
   pinMode(trig2,OUTPUT);
  conta=0;
}
void loop()
{
  distanza1= misura(7,6);
//effettua la misurazione utilizzando i pin 7 e 6
  distanza2= misura(5,4);
//********************** 
if (distanza1<100)
//se passa una persona davanti al primo sensore (entra)
{
  while (distanza2>100)
  //controlla il secondo sensore fino a che la persona è passata
   {
   distanza2= misura(5,4); 
   }
  while (distanza2<100)
   {
     distanza2= misura(5,4); 
   }
  conta++;
  Serial.println(conta); 
  delay(100); 
}
//********************* 
//********************** 
if (distanza2<100)
{
   while (distanza1>100)
   {
   distanza1= misura(7,6); 
   }
  while (distanza1<100)
   {
     distanza1= misura(7,6);
   }
  conta--;
  Serial.println(conta); 
  delay(100); 
}
//*********************
}
                                            float misura(int trig, int echo)
                                             // effettua la misurazione utilizzando 
                                            //i parametri passati nella chiamata
                                             {
                                              float distanza;
                                               digitalWrite(trig,LOW);
                                               delayMicroseconds(2);
                                               digitalWrite(trig,HIGH);//comando di trigger
                                               delayMicroseconds(10);
                                               digitalWrite(trig,LOW);
                                               distanza=pulseIn(echo,HIGH);
                                             //misura indirettamente la distanza
                                              distanza=distanza/58;
                                               return distanza;
                                               }
```

```
LOBORDBOTICA CONTAPERSONE CON SRF05: pagina 6 di 6
```